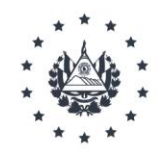

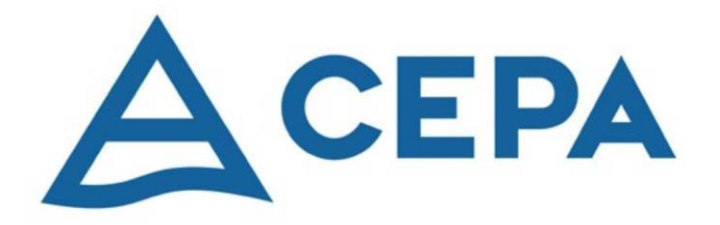

#### **GUIA DEL ARCHIVO PERIFERICO**

**CEPA-AEROPUERTO INTERNACIONAL DE EL SALVADOR "SAN OSCAR ARNULFO ROMERO Y GALDÁMEZ AIES/SOARG"**

**Unidad de Gestión Documental y Archivos (UGDA)**

San Salvador, noviembre 2022

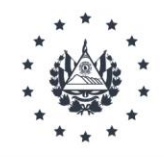

#### **Índice**

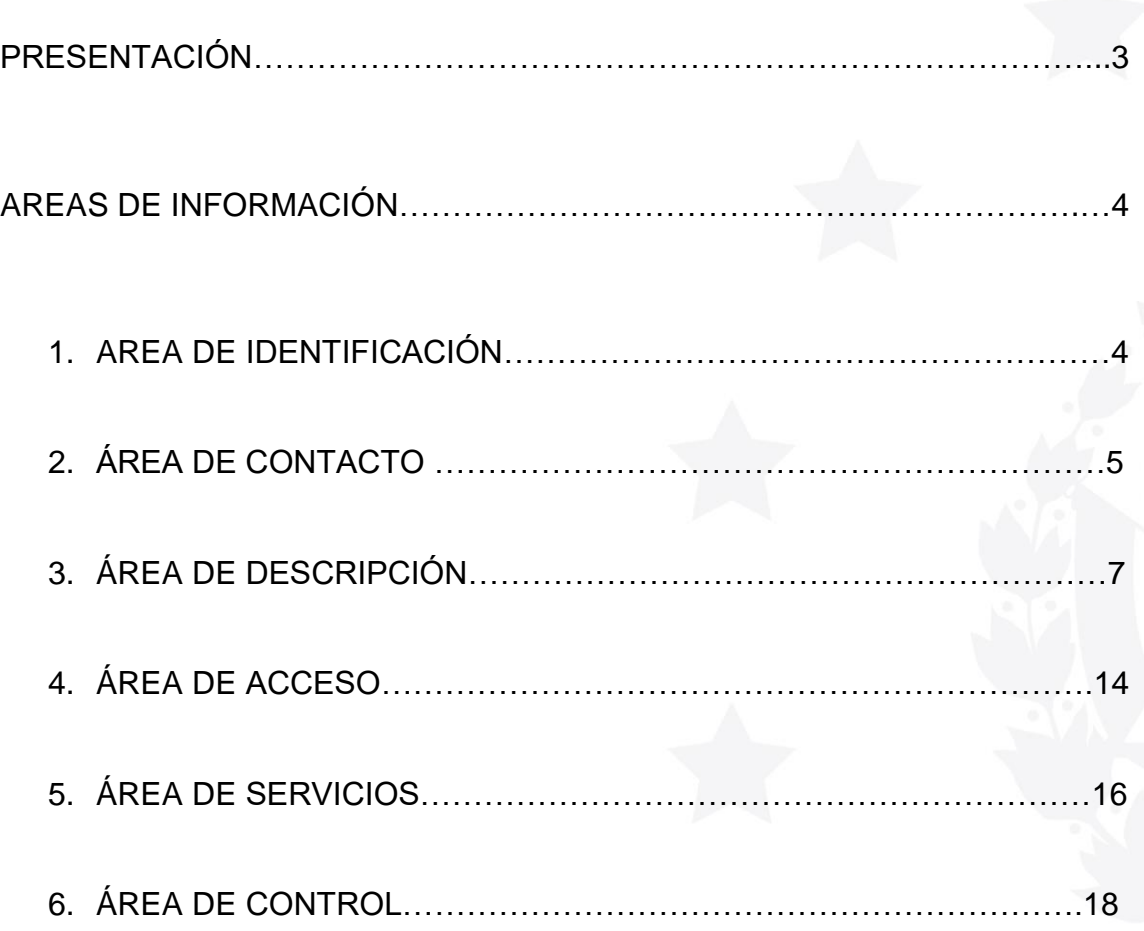

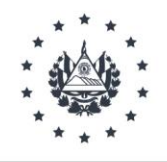

#### **Presentación**

La Comisión Ejecutiva Portuaria Autónoma – CEPA, en cumplimiento de la Ley de Acceso a la Información Pública (LAIP) en sus artículos No 43 y 44, el reglamento de la LAIP en su artículo 48 y a los lineamientos de Gestión documental y archivos No.1 y 6. Reconoce la importancia de una adecuada Gestión documental que contribuya a garantizar el acceso a la información pública , por lo que presenta el documento que se denomina *"Guía del Archivo Periférico del Aeropuerto Internacional de El Salvador San Oscar Arnulfo Romero y Galdámez – AIES/SOARG*" donde se establecen las áreas de información que proporciona las reglas generales para la descripción, las directrices y prácticas para identificar y contactar con el *AIES/SOARG* que es una empresa de CEPA, que conserva fondos de archivo valiosos como patrimonio documental.

Esta Guía del Archivo Periférico del *AIES/SOARG* del año 2022 fue realizada bajo los estándares internacionales emitidos por el Consejo Internacional de Archivos (CIA) por medio de la Norma Internacional para describir Instituciones que Custodian Fondos de Archivos (ISDIAH).

Y para facilitar la consulta de la presente guía se ha dividido en las siguientes Áreas:

- 1. Área de Identificación
- 2. Área de Contacto
- 3. Área de descripción
- 4. Área de Acceso
- 5. Área de Servicios
- 6. Área de Control

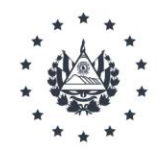

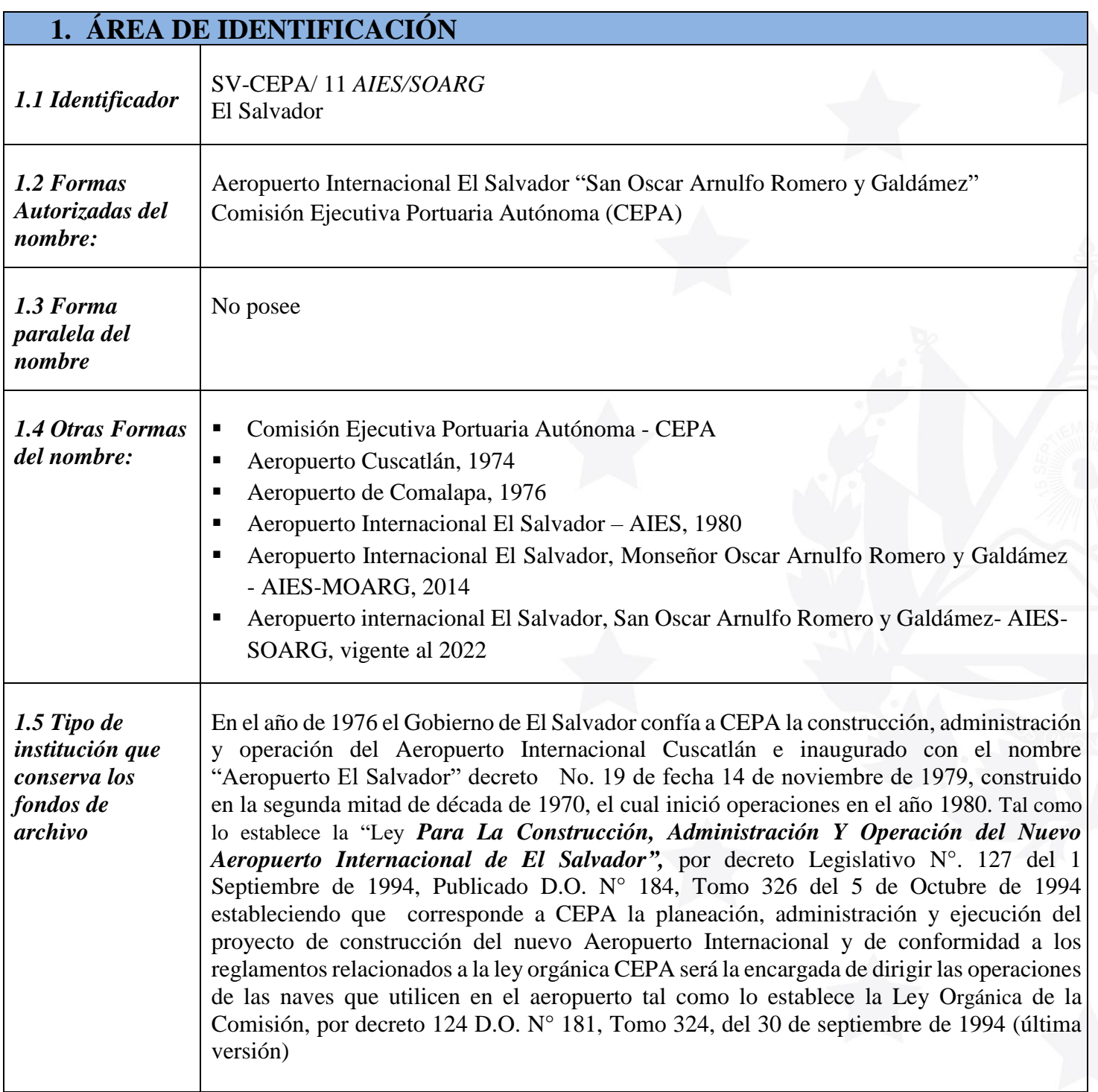

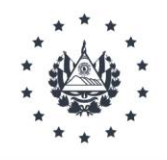

Por lo que se establece el Reglamento Interno de Trabajo del Aeropuerto Internacional de El Salvador, Aprobado por la Dirección General de Trabajo, por medio de resolución pronunciada el día 27 de mayo de 1982, Establece las funciones de la Comisión para dirigir, administrar y ejecuta las operaciones aeroportuarias en las instalaciones del Aeropuerto Internacional de El Salvador. Con la finalidad establecer reglas obligatorias de orden técnico, administrativo y disciplinario necesario y útil para una buena ejecución y desarrollo del trabajo del aeropuerto con su personal. **2. ÁREA DE CONTACTO**  *2.1 Localización*  **Aeropuerto Internacional de El Salvador "San Oscar Arnulfo Romero y Galdámez"** *y dirección:* Carretera a Comalapa, km 42, San Luis Talpa, Departamento de La Paz**,** El Salvador. Sitio WEB: [www.cepa.gob.sv/tag/aeropuerto-internacional-de-el-salvador](http://www.cepa.gob.sv/tag/aeropuerto-internacional-de-el-salvador)Residencial<br>Las Arboledas Santa Cruz<br>Michapa  $573$ San Raf Melicanos Cedro Lourdes Cojutepeque Colón llopango  $\widehat{t_1}$ San Salvador O e llopango Santa Tecla Marcos San San Emigdio  $\sqrt{4}$  $\sqrt{c}$ Comasagua Ostuma San Juan<br>Tepezontes Panchimalco Vol San Pedro<br>Nonualco San nique Zaragoza  $\bigoplus_{41}$  36 min BOUNAINS NVS San Jose LA LIBERTAD Tapalhuaca **yultitán** San Pedro<br>Masahuat  $\sqrt{4}$ San Rafael Santiago<br>Nonualco Zacat El Sunzal La Libertad Carmer  $\sqrt{2}$ San Alfredo San Luis T Aeropuerto Internacional Amatecampo San Jose<br>Las Isletas

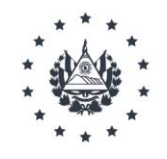

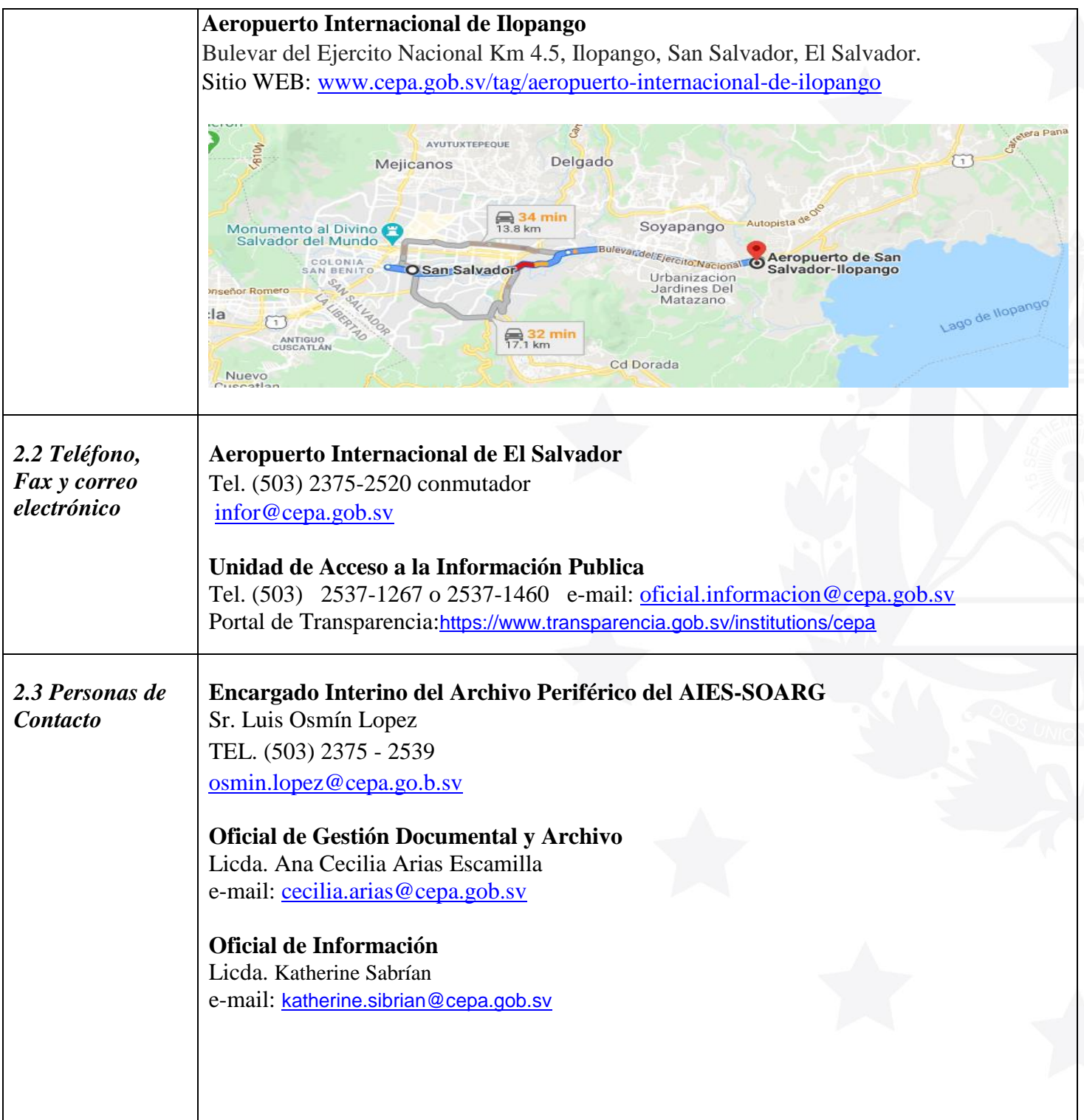

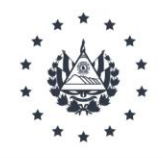

#### **3. ÁREA DE DESCRIPCIÓN**

#### *3.1 Historia de la institución que custodia el fondo del archivo.*

En el año de 1976, el Gobierno de El Salvador confía a CEPA la construcción, administración y operación del Aeropuerto Internacional Cuscatlán. Fue inaugurado con el nombre "Aeropuerto El Salvador", según decreto No. 19 de fecha 14 de noviembre de 1979. Construido en la segunda mitad de década de 1970, inició operaciones en el año 1980. La edificación estuvo a cargo de la empresa japonesa Hazama Gumi. Como parte del Plan Maestro de Desarrollo Aeroportuario, en el año 1996 la empresa Arq. Rubén Vásquez y Asociados, S.A. de C.V. finalizó la ampliación de la primera etapa del Edificio Terminal de Pasajeros (ETP) conocida como AIES I; mientras que para el año 1998, la empresa Jiménez Castillo, S.A. de C.V., concluyó la segunda etapa de ampliación del ETP, denominada AIES II. En el año 2004, por medio del Punto 5º Sesión 42 del Consejo de Ministros, de fecha 12 de mayo, se entrega a la CEPA la administración y posesión de los inmuebles y áreas de terreno, incluyendo las instalaciones aeroportuarias y construcciones donde operó el Aeropuerto Internacional de Ilopango, a fin de que ésta disponga de los mismos y lleve a cabo la rehabilitación de dicho aeropuerto.

Desde el año 2016 hasta la actualidad se ha mejorado la infraestructura de las terminales de carga y pasajeros, contempladas en el Plan Maestro; se ha realizado la construcción de cuatro plataformas de estacionamiento de aeronaves en rampa internacional, remodelación de la Terminal de Carga, en el 2017 construyeron cuatro salas de espera conocidas como (ABCD) para atender la creciente demanda de pasajeros, asimismo dentro de las mejoras continuas se han desarrollado ciertos proyectos como por ejemplo: terraza de observación meteorológica, área de food court (plaza de comidas), plaza de la bondad, construcción de pasarela, y se ha llevado a cabo un proyecto de remodelación del estacionamiento de vehículos públicos. Así mismo, se dispone de un parqueo vehicular para empleados del AIES.

En el 2018 se inició un proyecto de ampliación (lado oriente) de la Terminal de pasajeros, que facilitará el creciente flujo del mismo, finalizando en el primer trimestre del 2022.

A partir del 01 de marzo del 2022 entró en vigencia el asocio público privado de la Terminal de Carga de CEPA la cual está bajo la responsabilidad de la empresa ADIMEX EL SALVADOR SPE, S.A. DE C.V.

Desde el año 2012, en cumplimento a la Ley de Acceso a la Información Pública, por medio del Instituto de Acceso a la Información Pública y sus lineamientos, el Aeropuerto cuenta con su Archivo Periférico, en el que se custodia documentación de Gerencia Aeroportuaria y los diferentes Departamentos y Secciones de este, en que se contemplan documentos históricos, como planos de diseño y creación del Aeropuerto, planos de obras

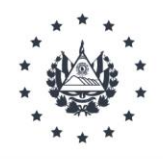

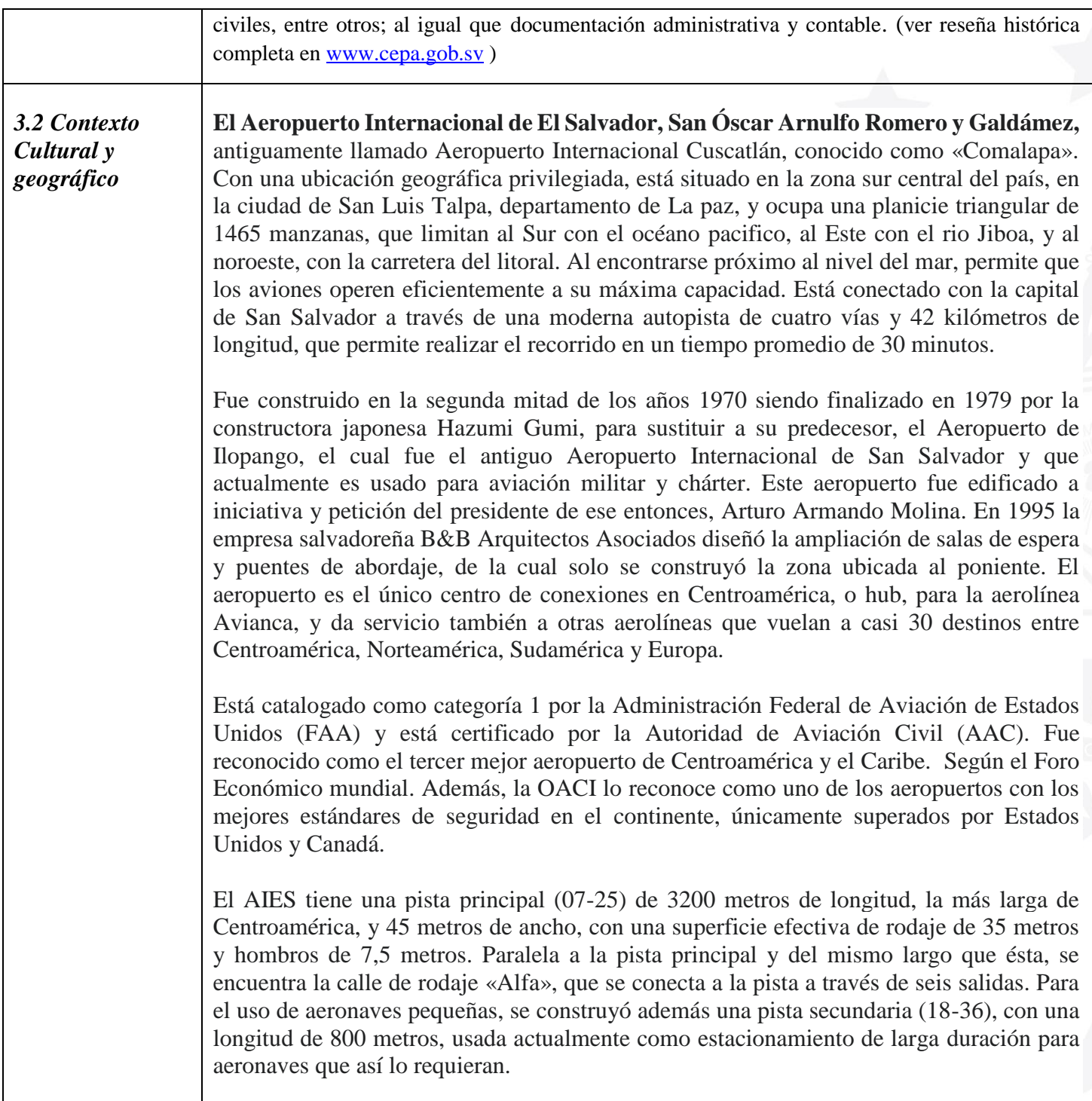

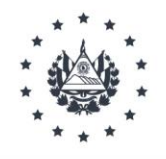

I

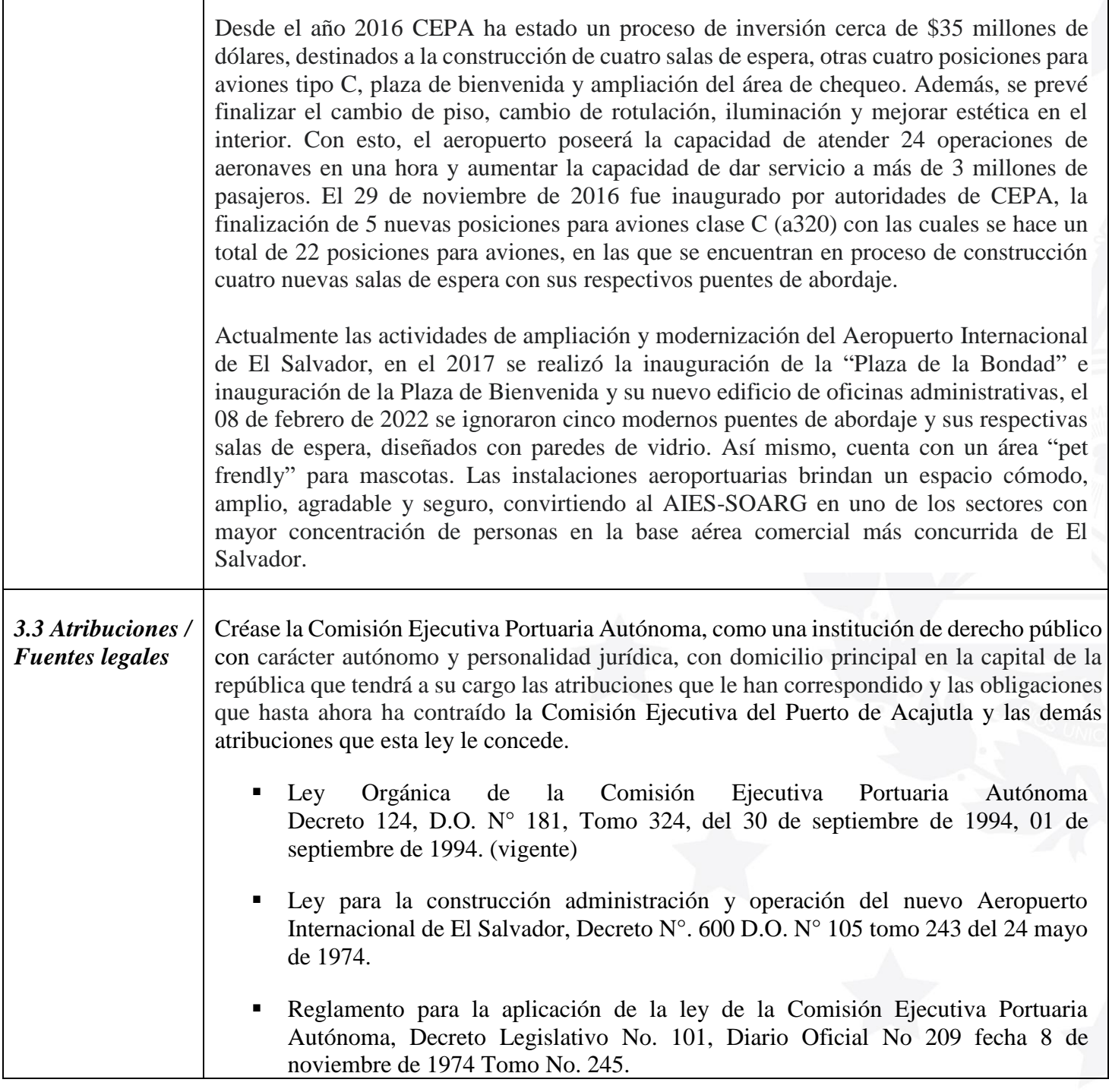

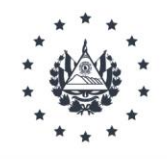

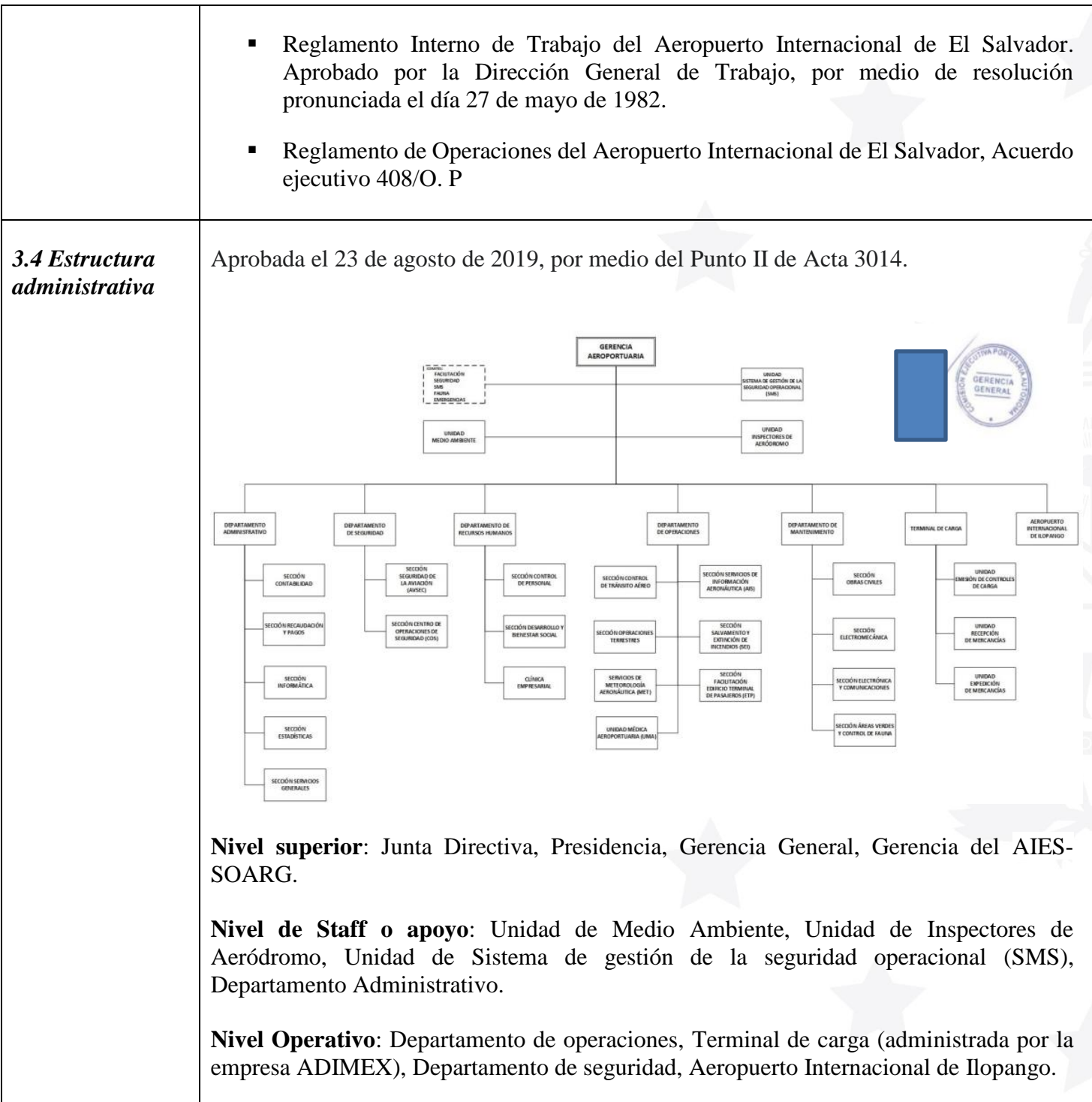

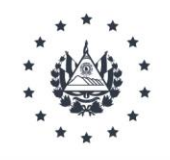

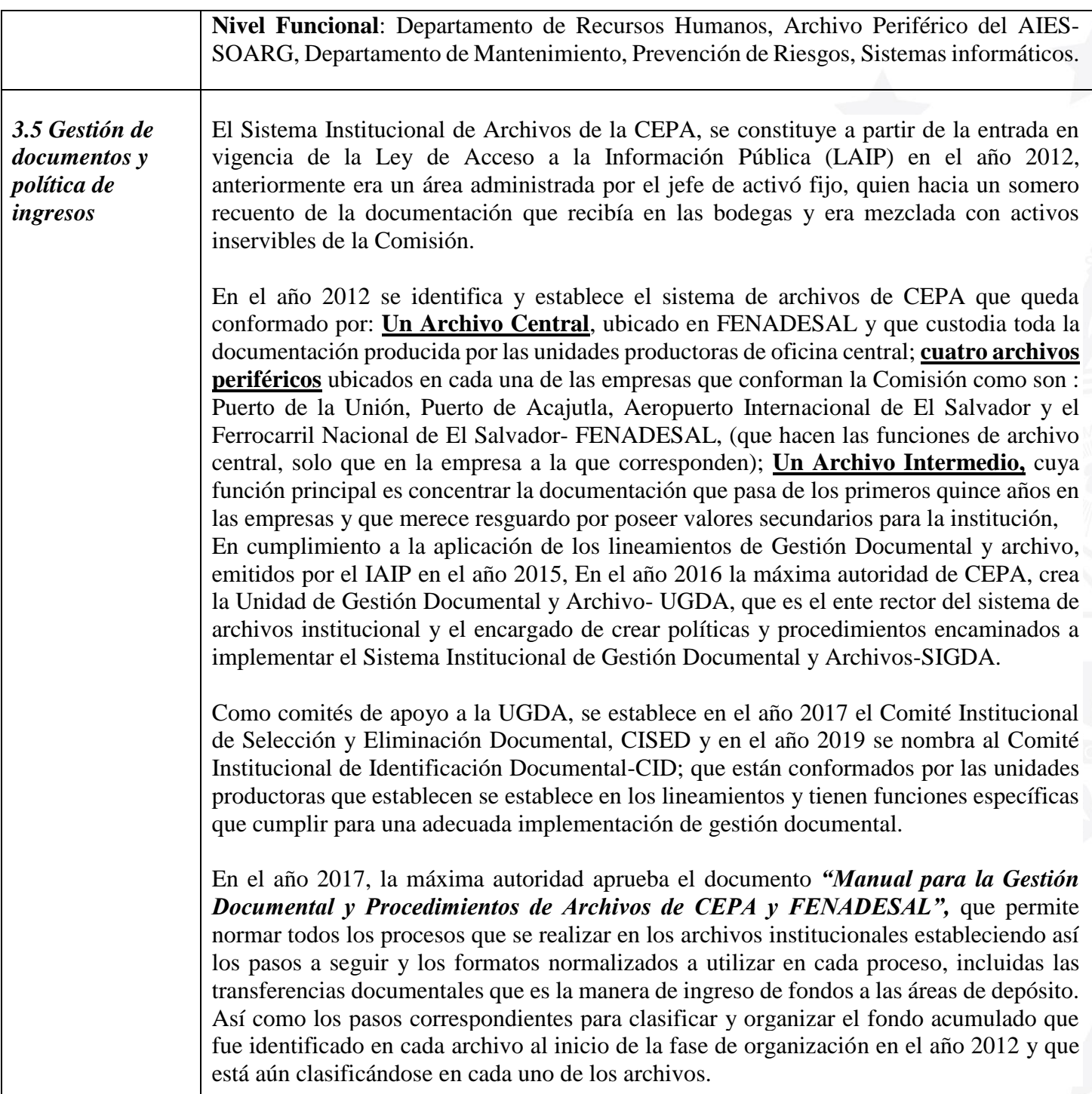

I

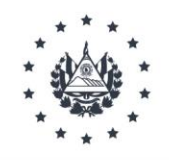

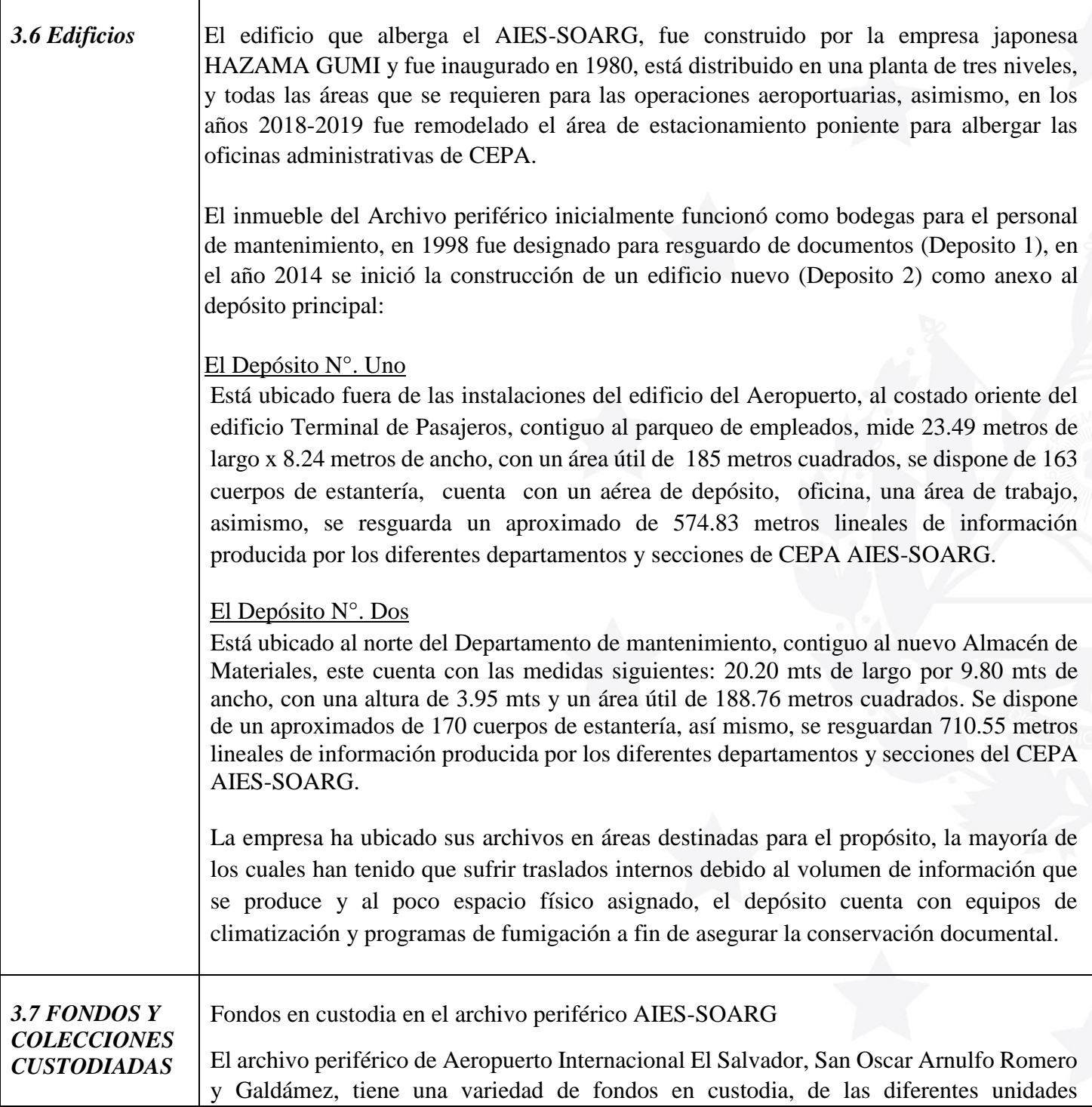

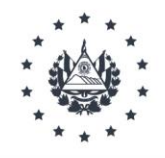

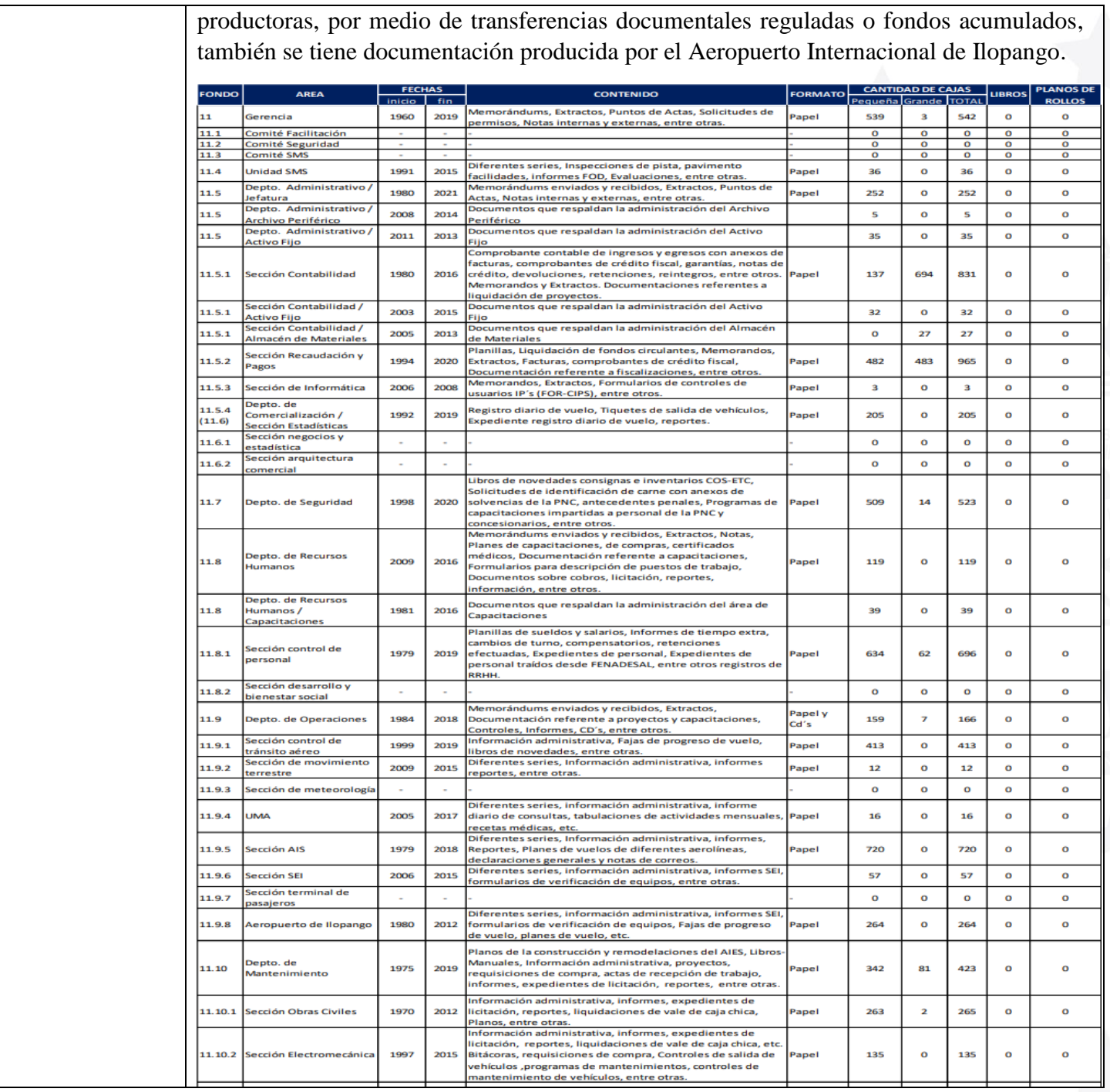

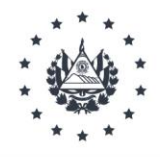

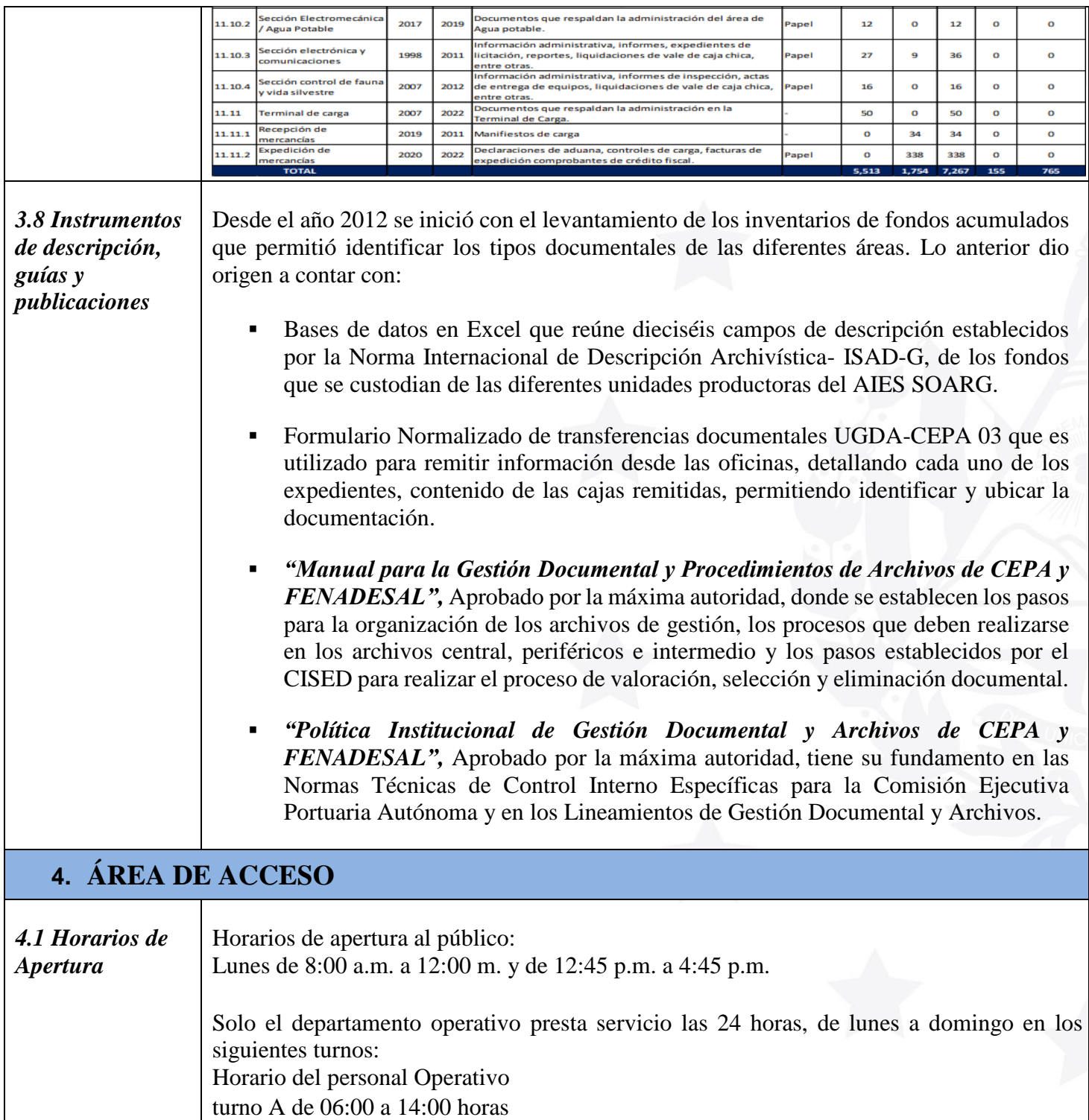

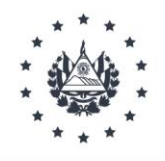

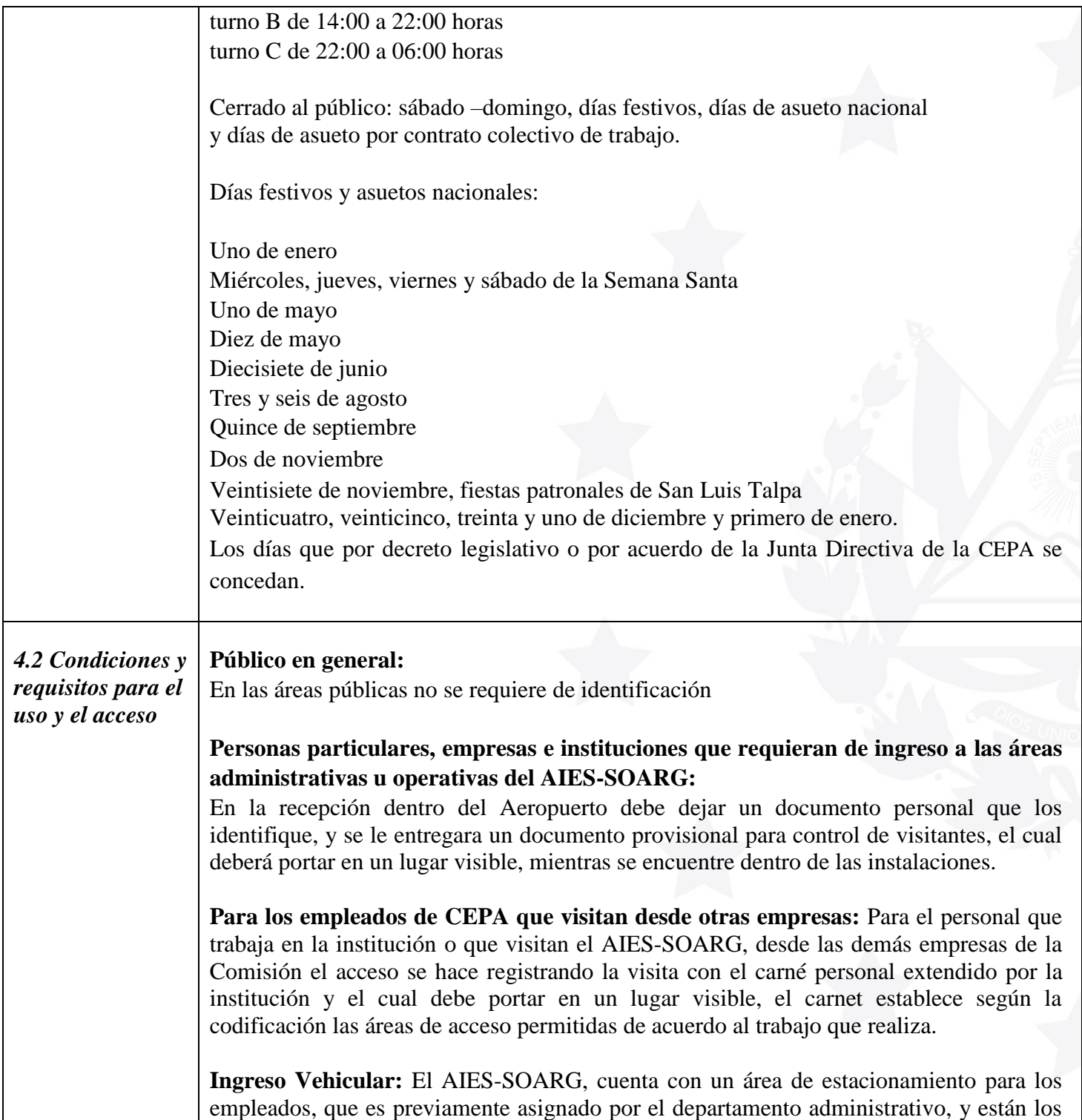

I

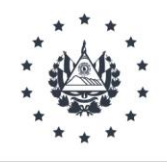

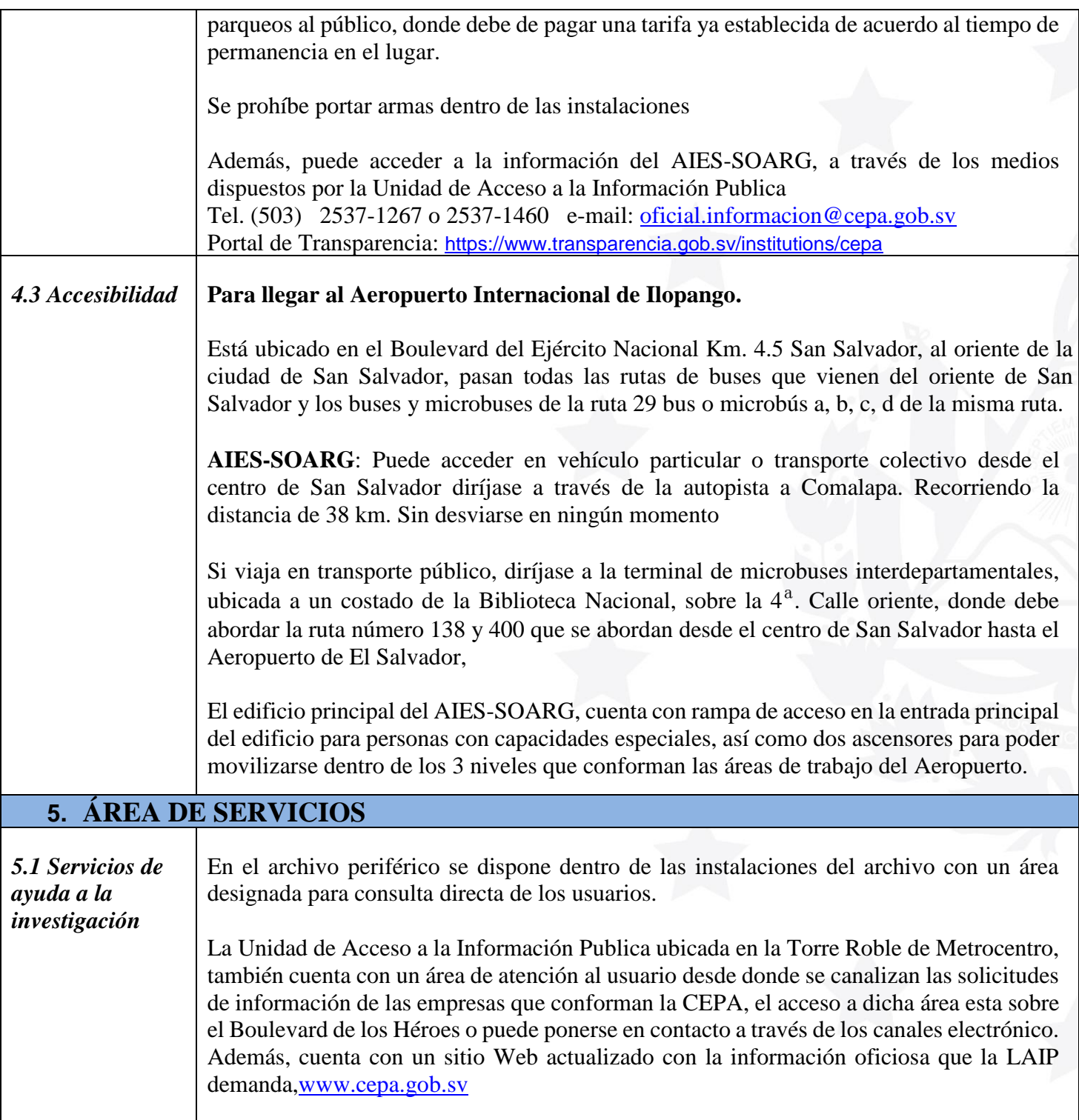

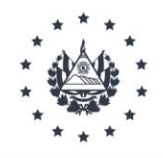

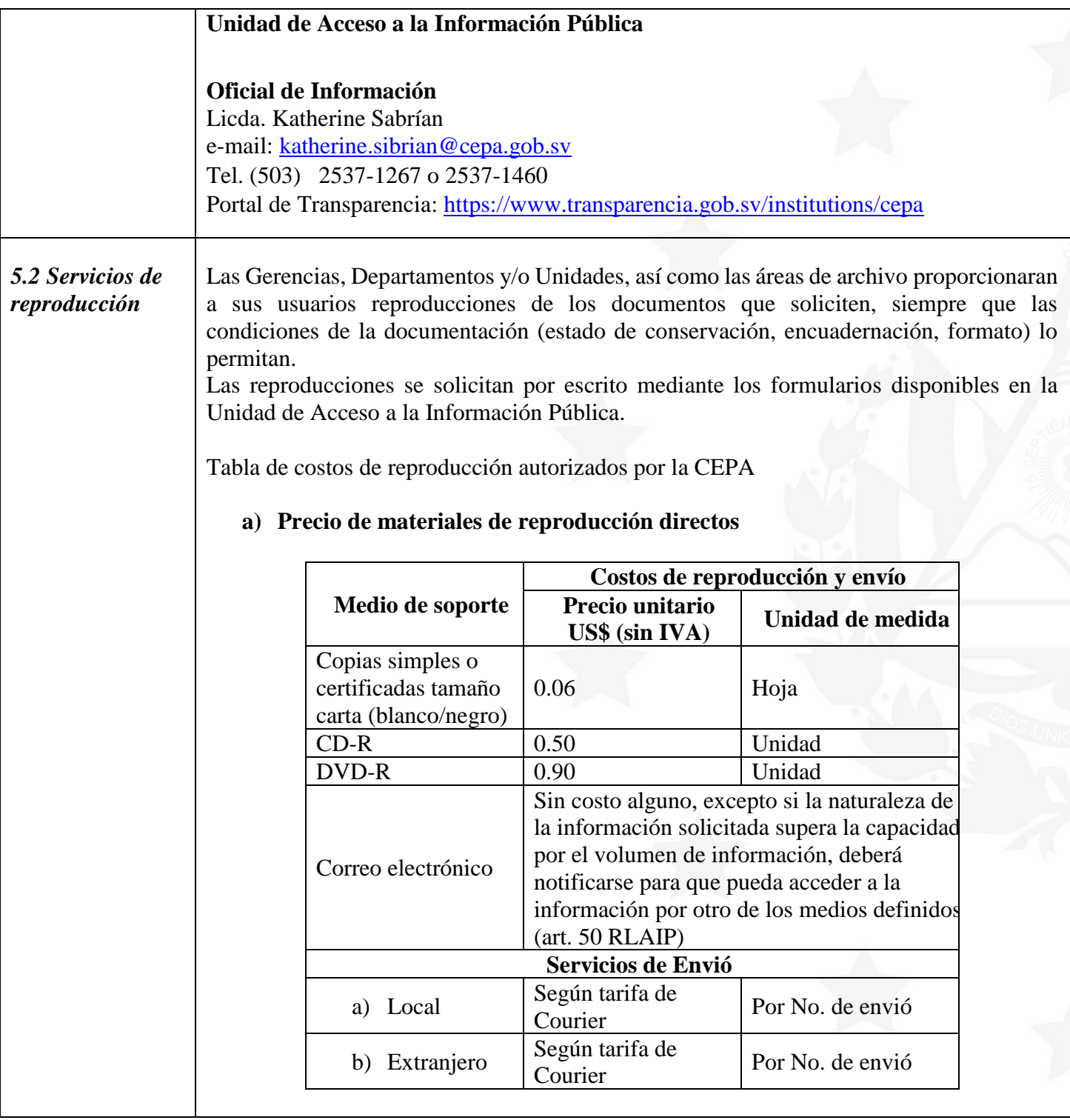

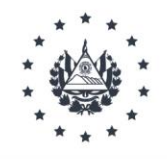

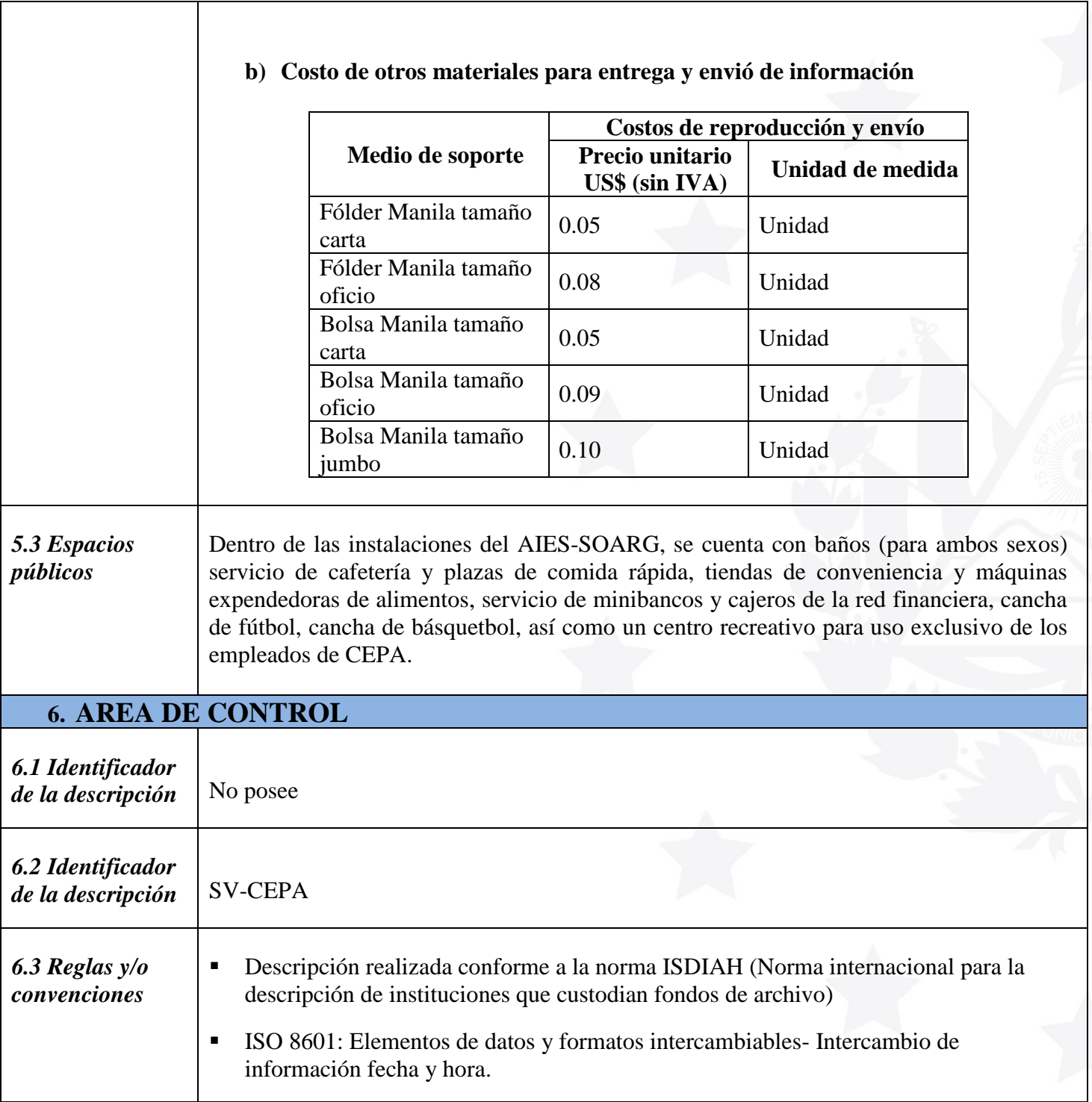

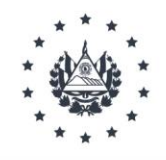

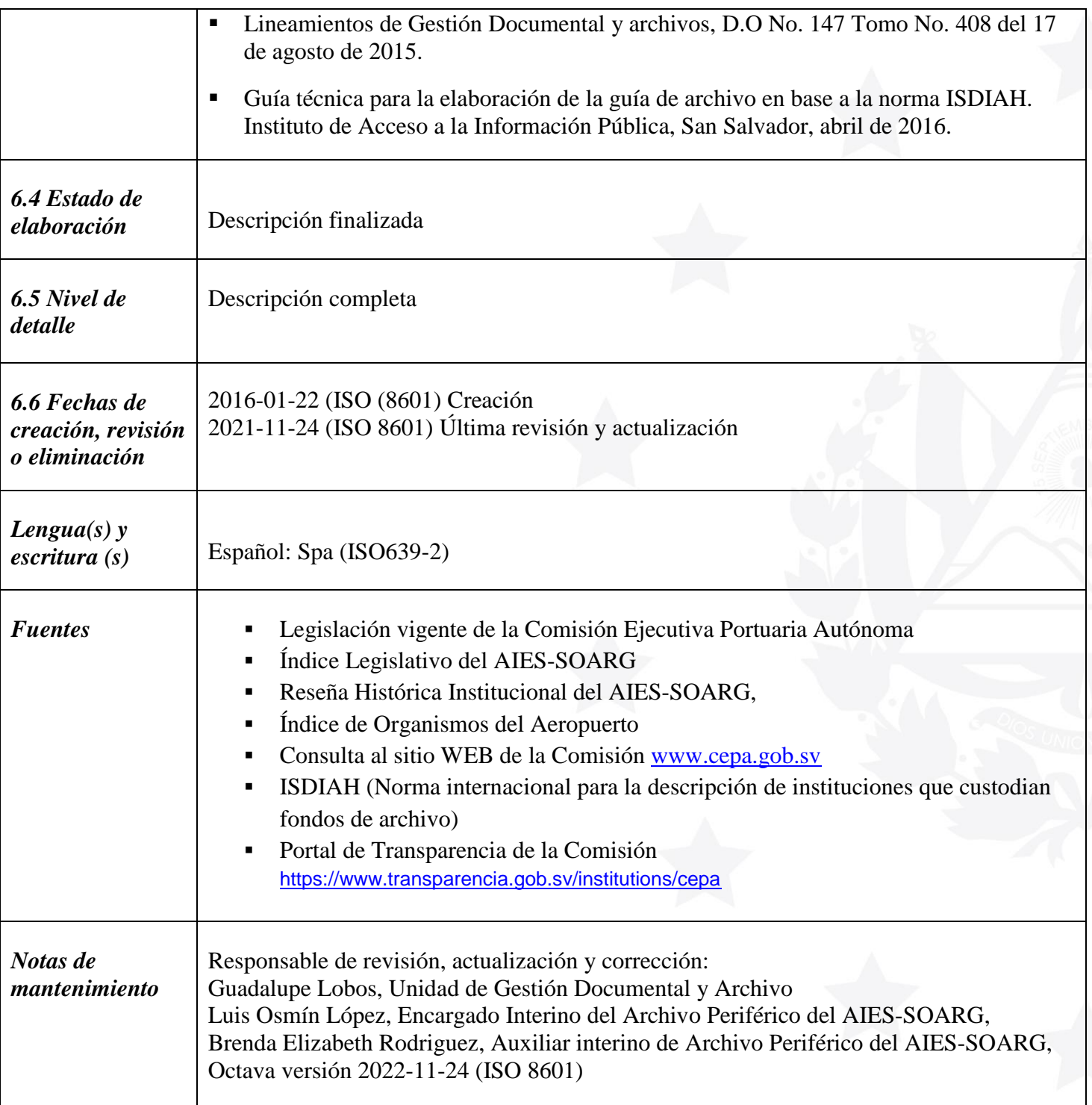